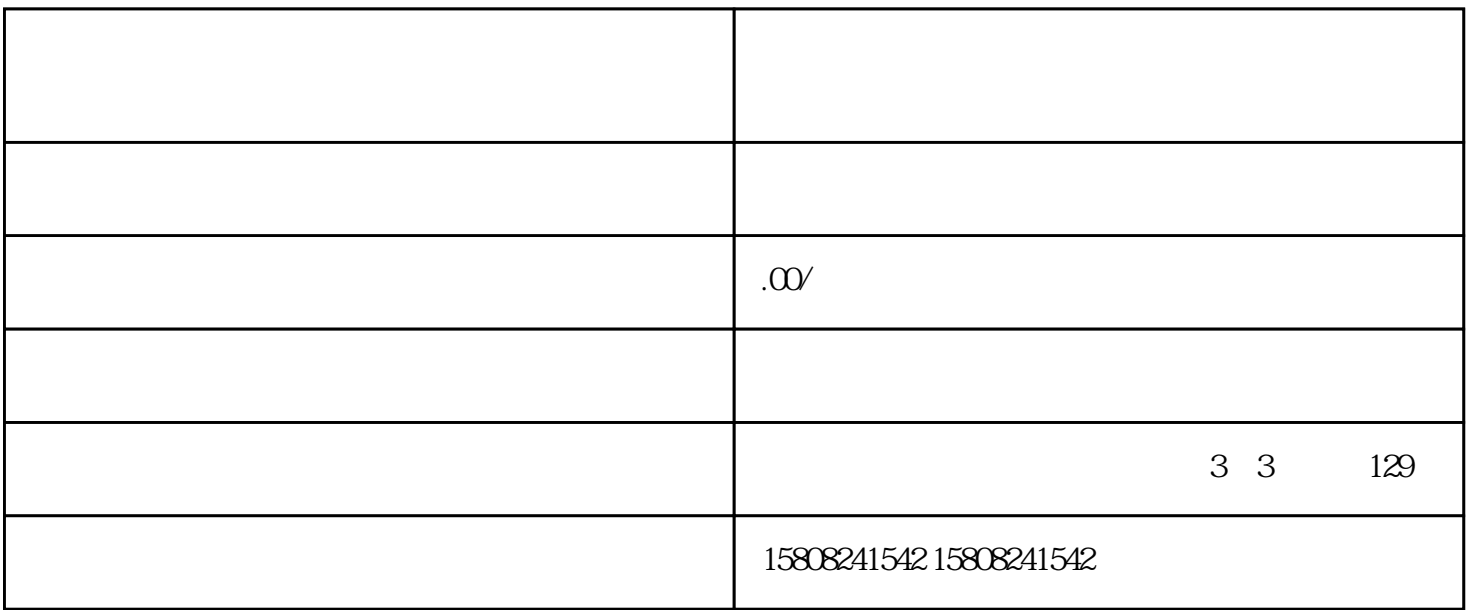

 $\frac{1}{2}$ 

 $\ddot{a}$